### **Mechanizmy bezpieczeństwa udostępniane** przez Javę

Temat III

# **Model atakującego**

- duża baza kodowa może prowadzić do pojawiania się
	- **–** niechcaco lub
	- **–** zło´sliwie

konstrukcji narażających bezpieczeństwo,

- atakujący może wstawić małą ilość kodu na etapie kodowania lub dostarczania systemu,
- atakujący może używać dowolnych zasobów do wykorzystania wprowadzonej powyżej luki.

## **Zabezpieczenia w języku – dostęp**

- zmienne i klasy prywatne bezpośredni dostęp tylko z poziomu właściciela deklaracji (uwaga na aliasy i inne obiekty tej samej klasy),
- zmienne i klasy zabezpieczone (protected) bezpośredni dostęp tylko z poziomu właściciela deklaracji, jego podklas oraz klas tego samego pakietu,
- zmienne i klasy publiczne dostęp mają wszyscy,
- zmienne i klady bez określenia dostęp z poziomu właściciela deklaracji oraz klas tego samego pakietu, co właściciel.

# Zabezpieczenia w języku – ochrona pamięci

- brak możliwości bezpośredniego zapisu poza wyznaczony zakres danych
- obiekty i metody określone jako final nie mogą zostać zmienione ani nadpisane (SecurityManager polega na tej zasadzie)
- zakres tablic jest zawsze sprawdzany
- ograniczone rzutowanie obiektów
- zmiennych nie można używać przed inicjalizacją
- śmieciarka automatycznie zwalnia niepotrzebne obiekty (ale ich nie zeruje)

# Zabezpieczenia w języku – ochrona pamięci

- metody native mogą robić, co im się podoba
- · pola final w bajtkodzie można zmieniać
- możliwość zacieniania deklaracji zmiennych
- inicjalizacja dzieje się w maszynie wirtualnej

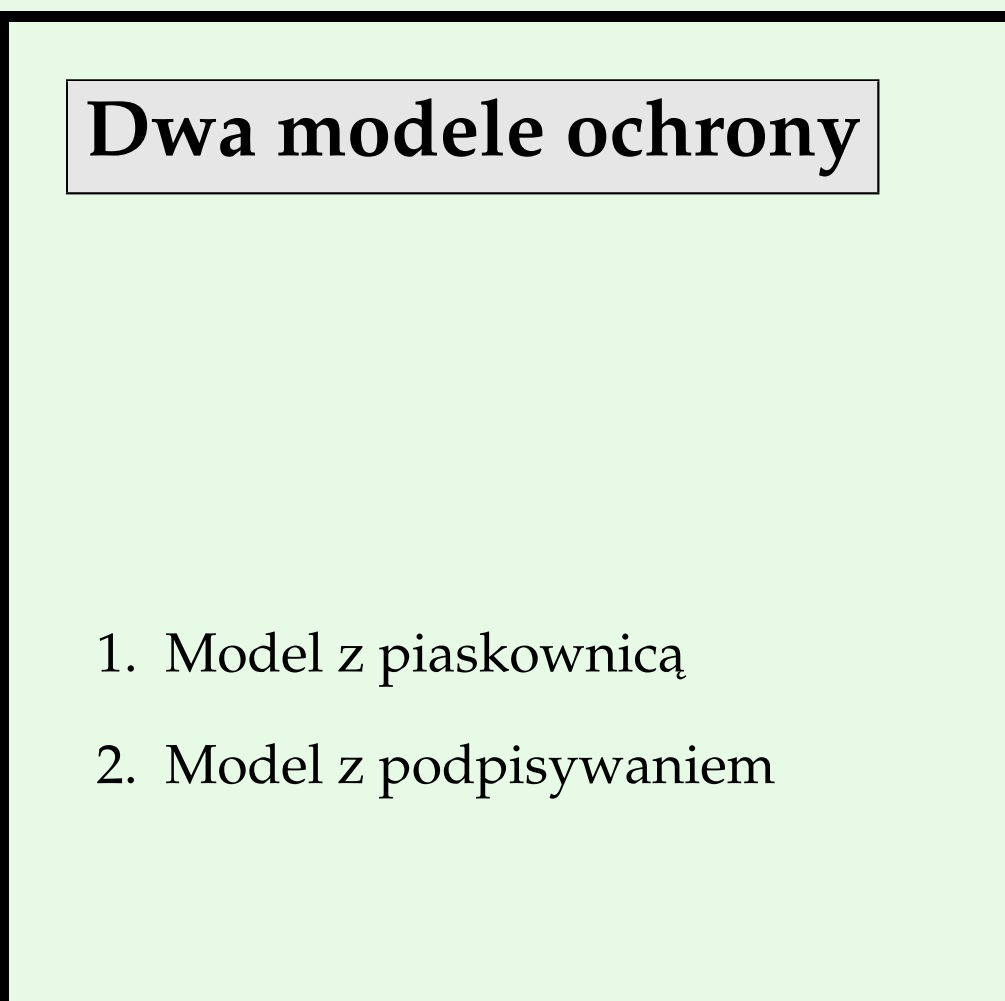

**Trzy wykorzystania**

- 1. JDK 1.0 kod bezpieczny (CLASSPATH) i kod niebezpieczny (URI) (kod bezpieczny nie przechodzi nawet przez weryfikator)
- 2. JDK 1.1 kod bezpieczny (CLASSPATH+kod podpisany) i kod niebezpieczny (URI)
- 3. JDK 2.0 drobnoziarniste zasady bezpieczeństwa

### Aktywne elementy modeli bezpieczeństwa

- weryfikator bajtkodu (verifier)
- ładowarka klas (class loader)
- · zarządca bezpieczeństwa (security manager)

# Model z piaskownicą – główne zagrożenia

- ataki modyfikujące system
- ataki na prywatność użytkownika
- ataki przez wyczerpanie zasobów maszyny
- ataki denerwujące użytkownika

Jeśli domyślne zasady bezpieczeństwa są niezmienione, to załadowany aplet, któremu nie ufamy nie może:

- czytać plików z systemu plików klienta,
- zapisywać do plików z systemu plików klienta,
- usuwać plików z systemu plików klienta (ani przez użycie File.delete(), ani przez użycie poleceń my lub rm)
- przemianowywać plików (ani przez File.renameTo(), ani przez użycie poleceń mv lub rename)

- tworzyć katalogów po stronie klienta (ani przez File.mkdir(), ani za pomocą polecenia mkdir)
- wypisywać zawartość katalogu
- sprawdzać, czy dany plik istnieje
- · uzyskiwać informacje o pliku, w tym o jego rozmiarze, typie, i czasie modyfikacji

- ustanawiać połączenia sieciowe z komputerami innymi niż ten, z którego pochodzi applet
- nasłuchiwać i przyjmować połączenia na jakimkolwiek porcie systemu klienta
- tworzyć okno głównego poziomu bez powiadomienia o tym, że okno to nie jest zufane
- uzyskiwać informacje o identyfikatorze użytkownika i jego katalogu domowym (w szczególności przez odczyt zmiennych systemowych user.name, user.home, user.dir, java.home, java.class.path)

- definiować jakiekolwiek zmienne systemowe,
- uruchamiać jakikolwiek program po stronie klienta przy pomocy metod Runtime.exec()
- sprawiać, że interpreter Javy zakończy pracę w wyniku użycia System.exit() lub Runtime.exit()
- łądować dynamicze biblioteki po stronie klienta przy pomocy metod load() lub loadLibrary() w klasach Runtime i System

- · tworzyć i wykonywać operacje na wątku, który znajduje się poza tą samą grupą wątków (ThreadGroup), co applet
- tworzyć ładowarki klas (ClassLoader)
- tworzyć zarządcę bezpieczeństwa (SecurityManager)
- określać funkcje sterujące operacjami sieciowymi (np. za pomoca ContentHandlerFactory, SocketImplFactory lub URLStreamHandlerFactory)
- definiować klasy, które są częścią pakietów pochodzących z systemu klienta

## **Weryfikator bajtkodu**

#### Sprawdza, że:

- plik klasowy ma prawidłowy format
- nie nastąpi przekroczenie zakresu stosu operacji
- · instrukcje bajtkodu mają poprawne typy
- nie pojawiają się niedopuszczalne konwersje danych
- prawa dostępu private, public, protected są przestrzegane (uwaga na final)
- wszystkie dostępy i zapisy do rejestrów są poprawne

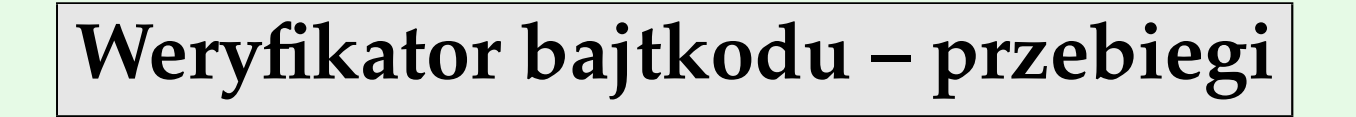

- 1. format pliku klasowego
- 2. sprawdzenie bez analizy instrukcji
- 3. analiza przepływu danych
- 4. sprawdzanie w czasie wykonywania

### **Weryfikator bajtkodu – format pliku**

m.in.

- sprawdzenie magicznej liczby
- sprawdzenie, że wszystkie atrybuty mają prawidłową długość
- kod w bajtkodzie nie jest ani za długi, ani za krótki
- pula stałych (constant pool) może być prawidłowo sparsowana

### **Weryfikator bajtkodu – analiza bez instrukcji**

m.in.

- nie tworzone są podklasy klas final,
- metody final nie są nadpisywane
- każda klasa ma nadklasę (oprócz java.lang.Object)
- format puli stałych
- prawidłowość nazw oraz sygnatur typowych dla metod i pól w puli stałych

## **Weryfikator bajtkodu – analiza przepływu danych**

w kazdym punkcie programu zachodzi m.in. ˙

- stos operacji ma ten sam rozmiar i znajdują się na nim dane tych samych typów
- $\bullet$  dostęp do rejestrów (zm. lokalnych) odbywa się zgodnie z typem danych
- metody są wywoływane z odpowiednią liczbą argumentów oraz ich typy są prawidłowe
- · pola są zmieniane za pomocą wartości odpowiedniego typu
- argumenty wszystkich instrukcji bajtkodu tak na stosie, jak i w rejestrach są odpowiednich typów, jest ich odpowiednia liczba
- zmienne są prawidłowo zainicjalizowane

## **Weryfikator bajtkodu – analiza przepływu c.d.**

- instrukcje sterujące przepływem skaczą do poprawnych instrukcji
- dostęp do zmiennych lokalnych odbywa się w ramach wyznaczonych metod,
- · pozycje w puli stałych są wykorzystywane zgodnie z ich typami,
- obsługa wyjątków zaczyna się i kończy na poprawnych instrukcjach oraz początek obsługi znajduje się przed końcem

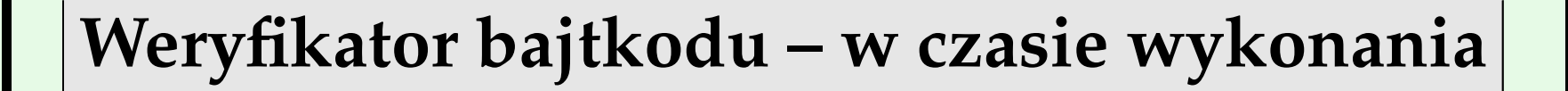

#### pozostałe rzeczy, których

- nie da się sprawdzić statycznie
- sprawdzenie łatwiej jest zapewniać w trakcie wykonania

(uwaga: sprawdzanie w czasie wykonania jest drogie)

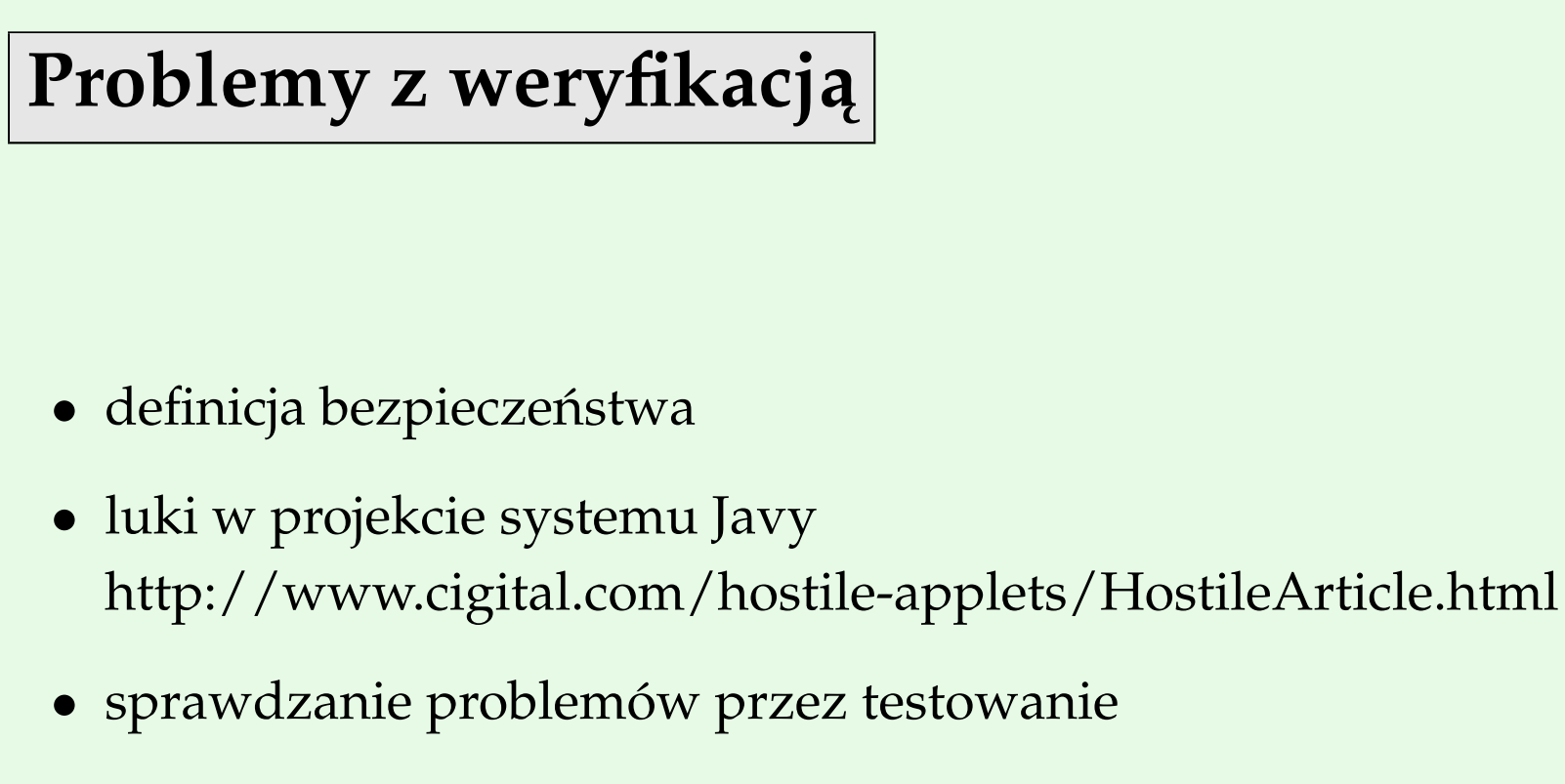

• sprawdzanie problemów przez weryfikację oprogramowania (powoli)

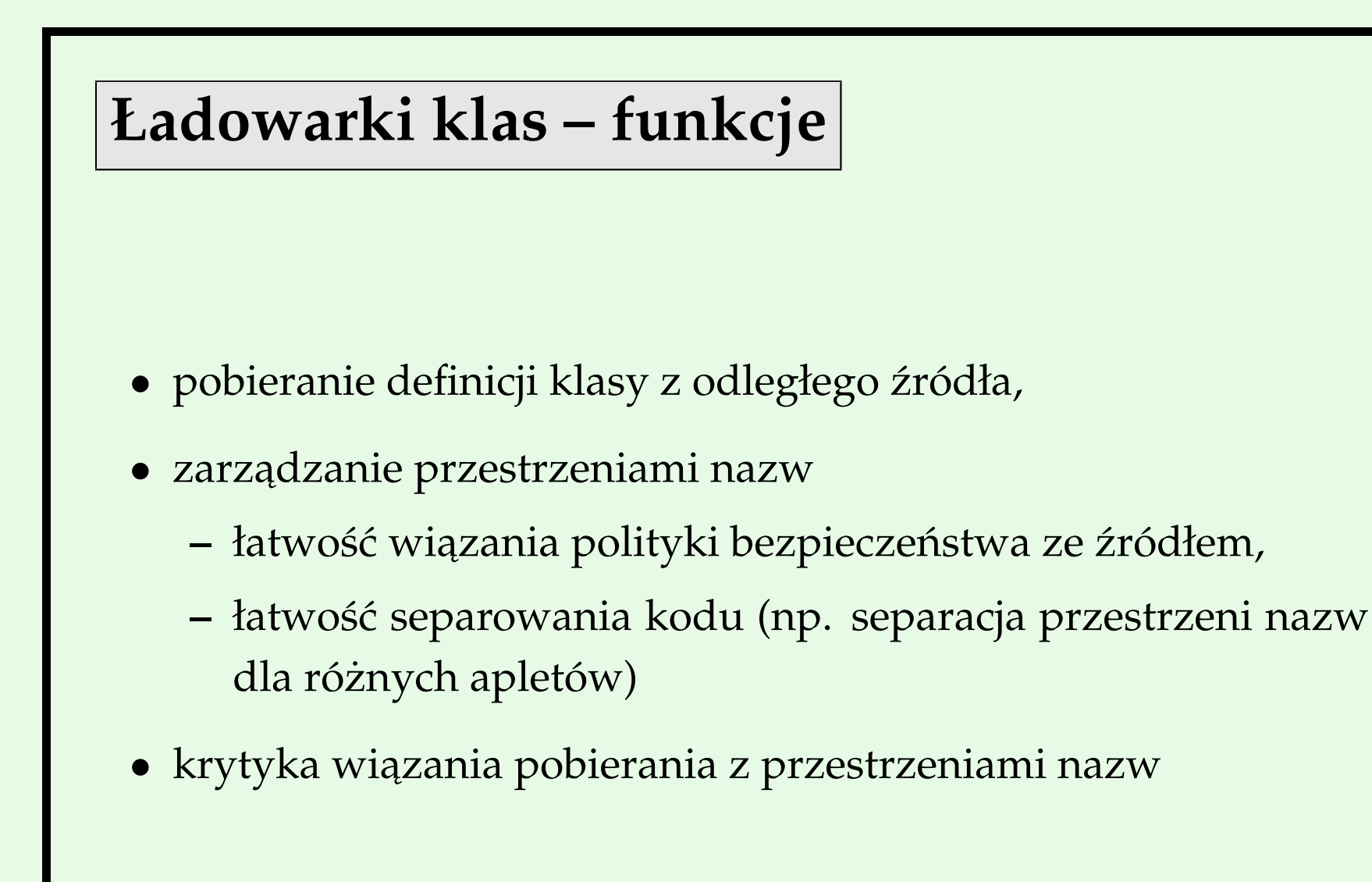

### **Ładowarki klas – rodzaje**

- pierwotna ładowarka (zwykle napisana w C),
	- **–** ładowanie standardowej biblioteki
	- **–** ładowanie klas ze ścieżki
	- **–** klasy tak ładowane nie są automatycznie weryfikowane
- obiekty klasy ClassLoader
	- **–** AppletClassLoader (przeglądarka)
	- **–** SecureClassLoader
	- **–** RMIClassLoader
- własne wynalazki (zmieniaj tylko loadClass!)

# **Ładowarki klas – algorytm**

- 1. sprawdź, czy klasa już została załadowana, jeśli tak, podaj załadowany kod,
- 2. sprawdź, czy pierwotna ładowarka może załadować klasę ze ścieżki CLASSPATH (ochrona przed podszywaniem się),
- 3. sprawdź, czy ładowarce wolno stworzyć ładowaną klasę (decyzję podejmuje zarządca bezpieczeństwa), jeśli nie rzuć wyjątek bezpieczeństwa
- 4. wczytaj plik klasy do tablicy bajtów (z pliku, bazy danych, z sieci itp.)
- 5. utwórz obiekt Class na podstawie tablicy bajtów
- 6. zanim użyjesz klasy rozwiąż klasy do których nowa klasa się bezpośrednio odwołuje (m.in. klasy ze statycznych inicjalizatorów, rozszerzane klasy)
- 7. sprawdź klasę weryfikatorem

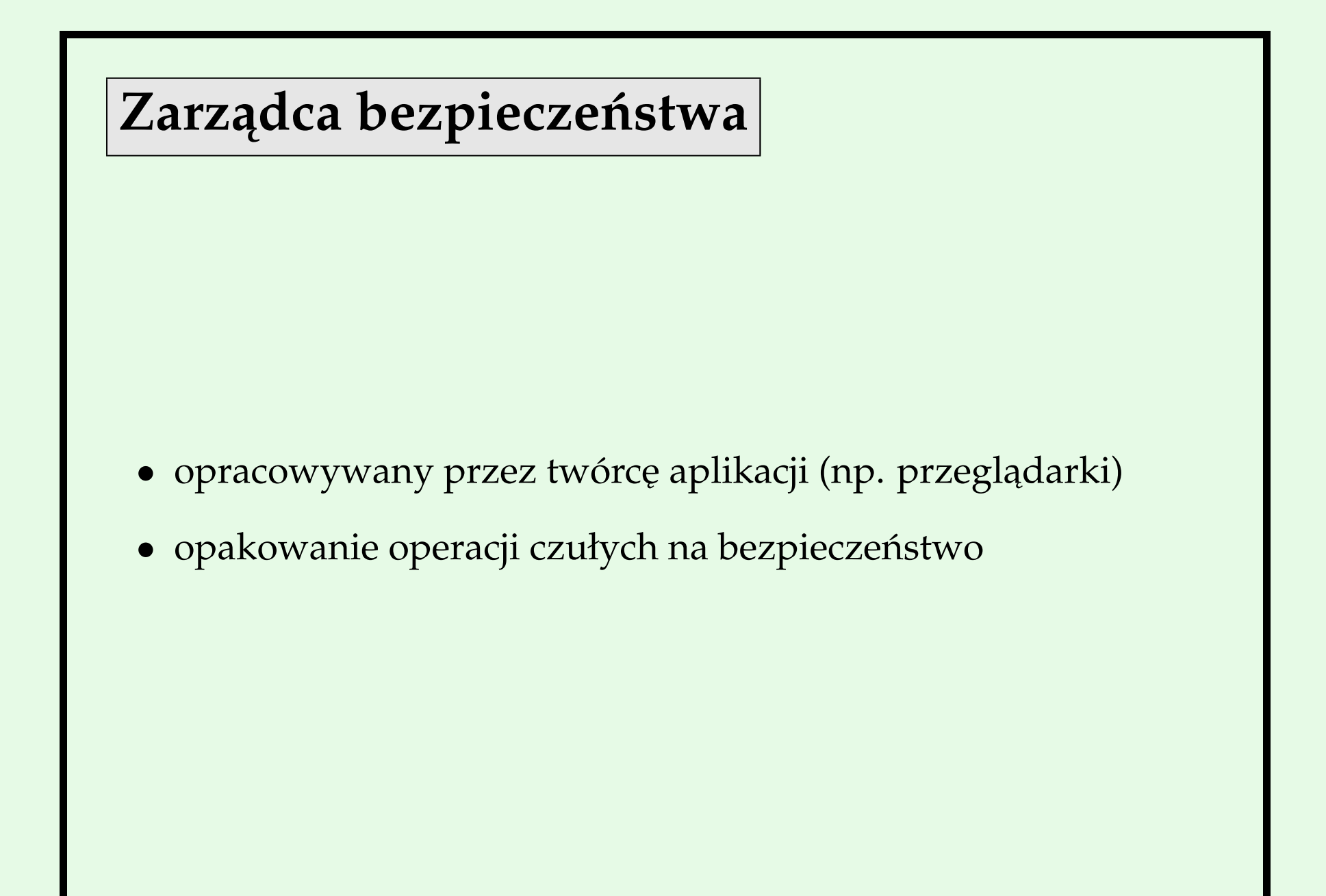

# Zarządca bezpieczeństwa – przeglądarki

- · aplety nie mogą czytać i zapisywać do lokalnych plików
- aplety nie mogą otwierać połączenia klienckiego z maszyną inną niż źródło pochodzenia apletu
- aplety napisane pod JDK 1.1 lub w późniejszej wersji mogą otwierać gniazdo serwera o porcie większym niż zakres uprzywilejowany (zwykle 1024),
- aplety mogą odczytywać tylko 9 własności systemowych (twórca JVM, numer wersji VM, znak oddzielający katalogi, znak końca wiersza itp.)
- aplety ładowane z plików (o ile są poza CLASSPATH) są ładowane przez AppletClassLoader

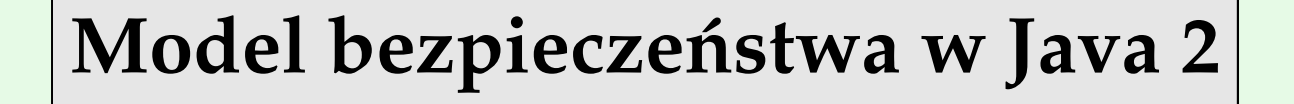

- możliwość przydzielania przywilejów, gdy są potrzebne
- możliwość udostępniania minimalnych koniecznych przywilejów
- możliwość szczegółowego zarządzania konfiguracją bezpieczeństwa systemu

### Podpisywanie kodu – własności

Podpisy muszą być:

- weryfikowalne
- niepodrabialne
- jednorazowego użytku
- niezmienialne
- · nie do wyparcia się

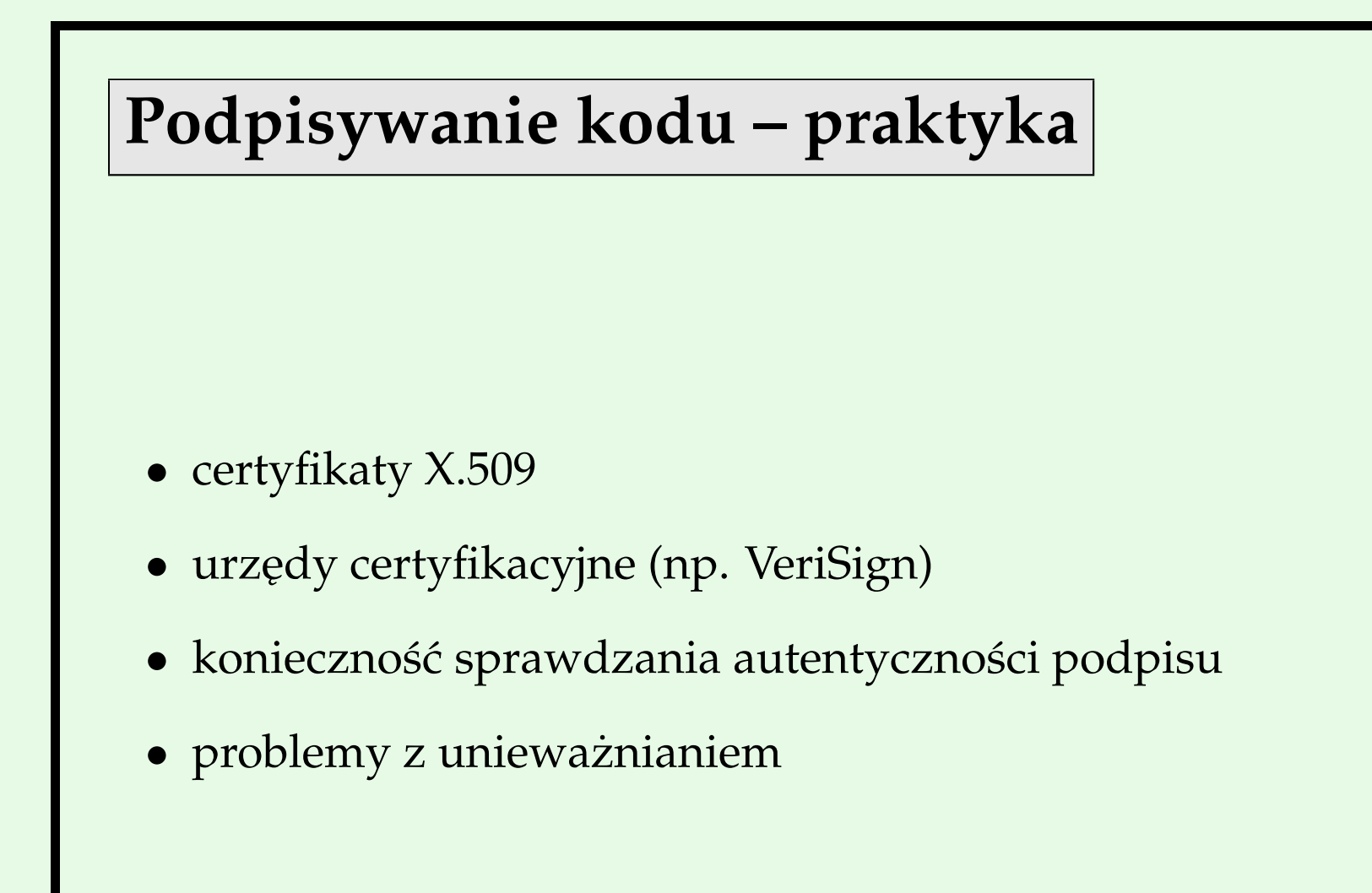

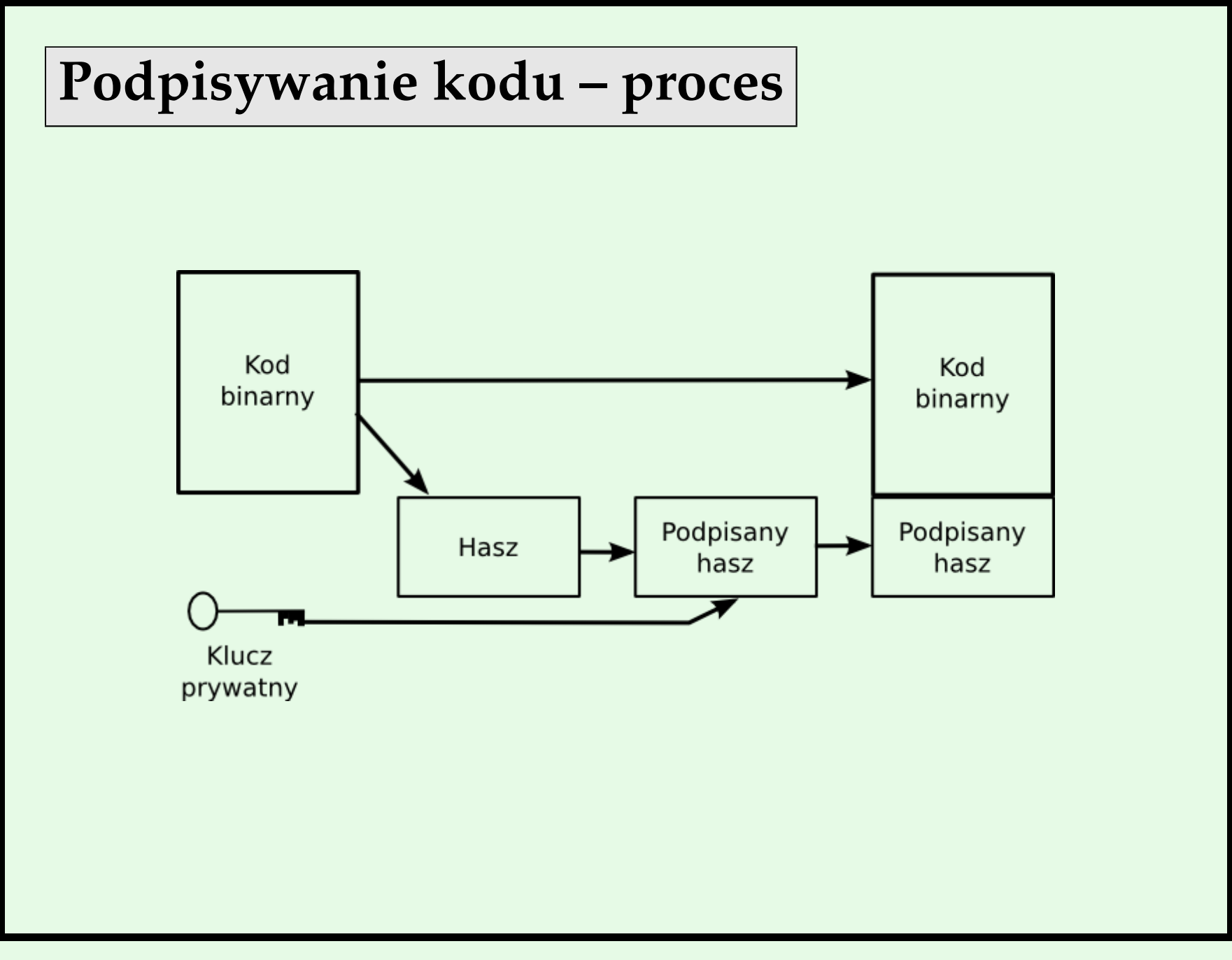

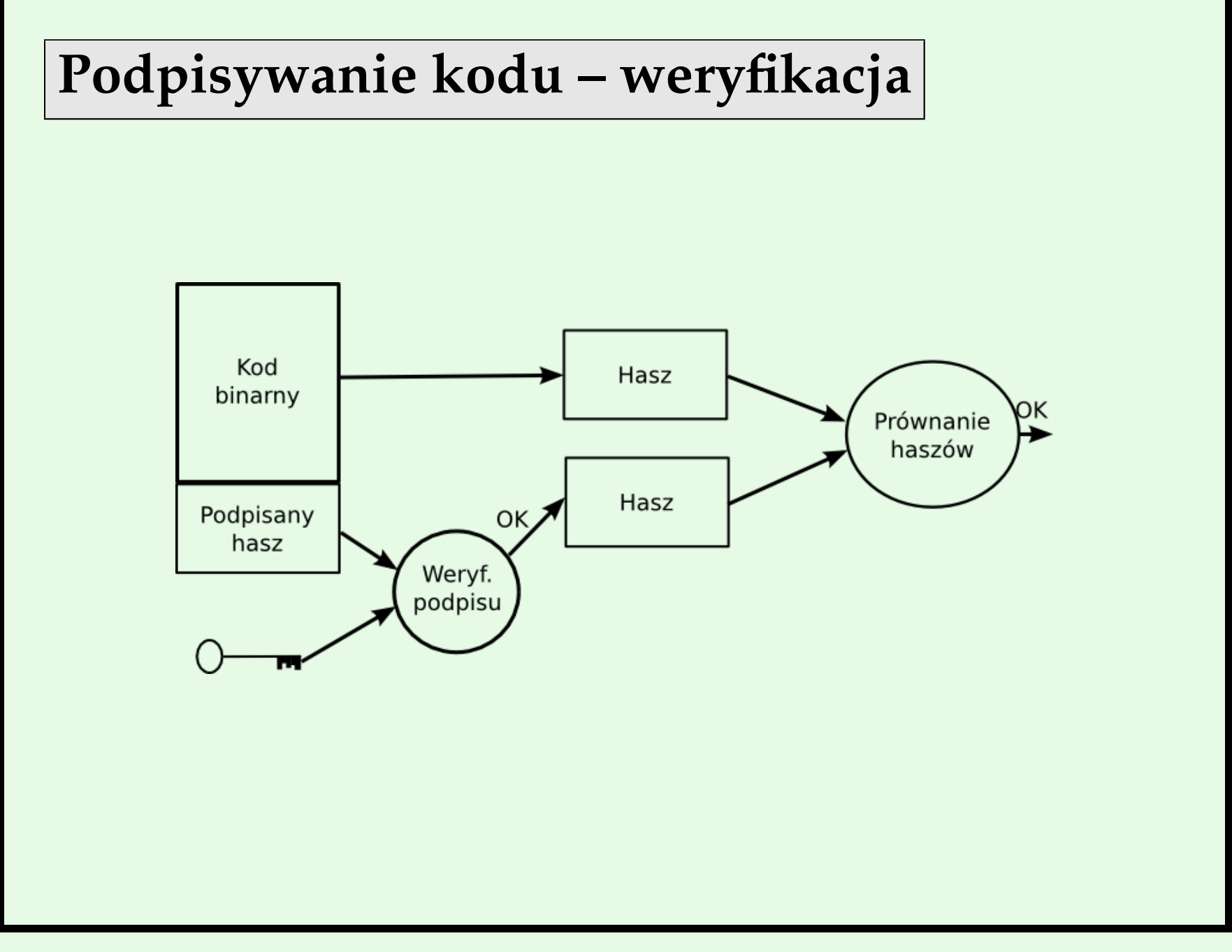

### **Bezpieczeństwo w Java 2**

Własności:

- Drobnoziarniste sterowanie dostępem
- Konfigurowalne zasady bezpieczeństwa
- Rozszerzalna strutura sterowania dostępem
- Sprawdzanie bezpieczeństwa we wszystkich programach

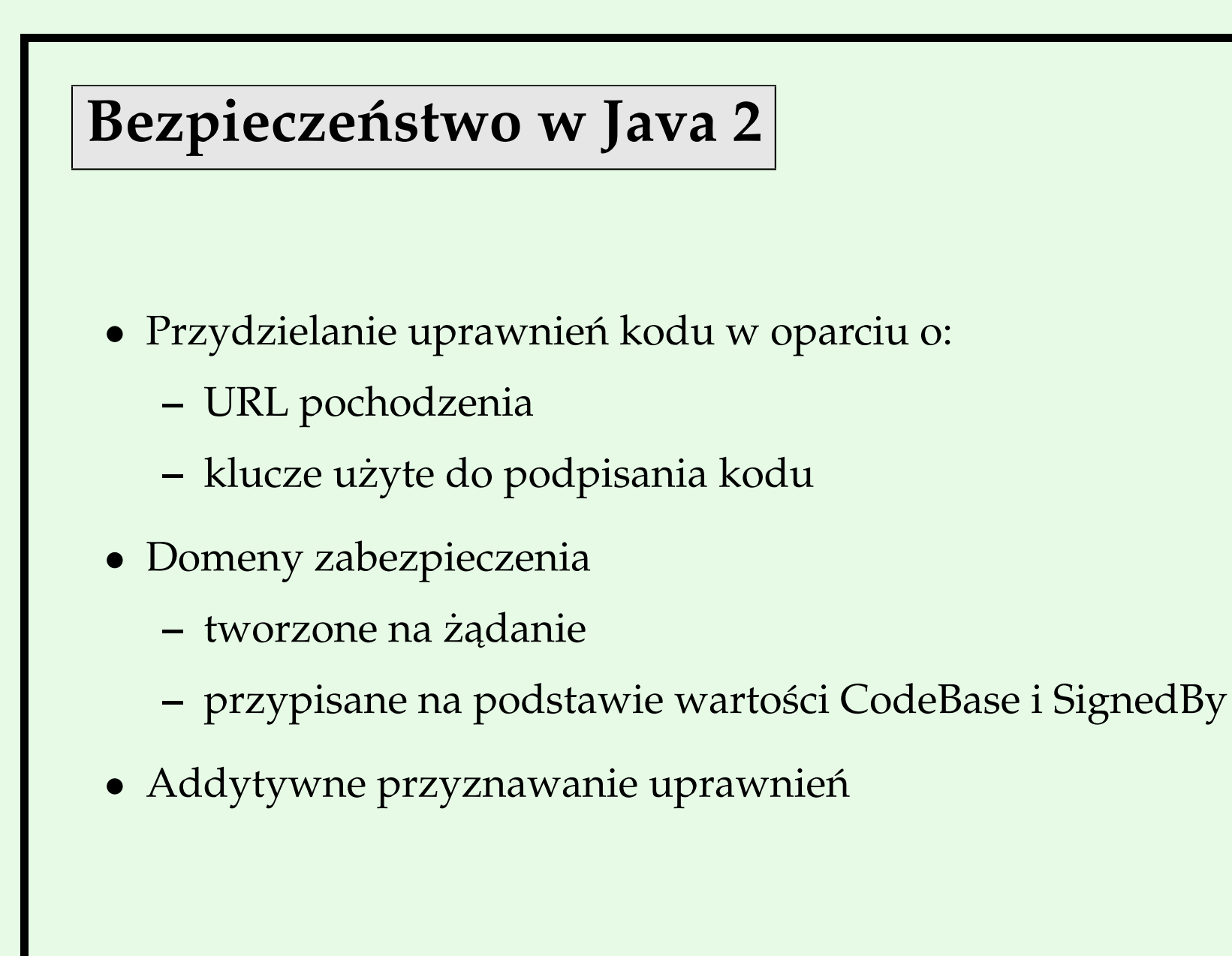

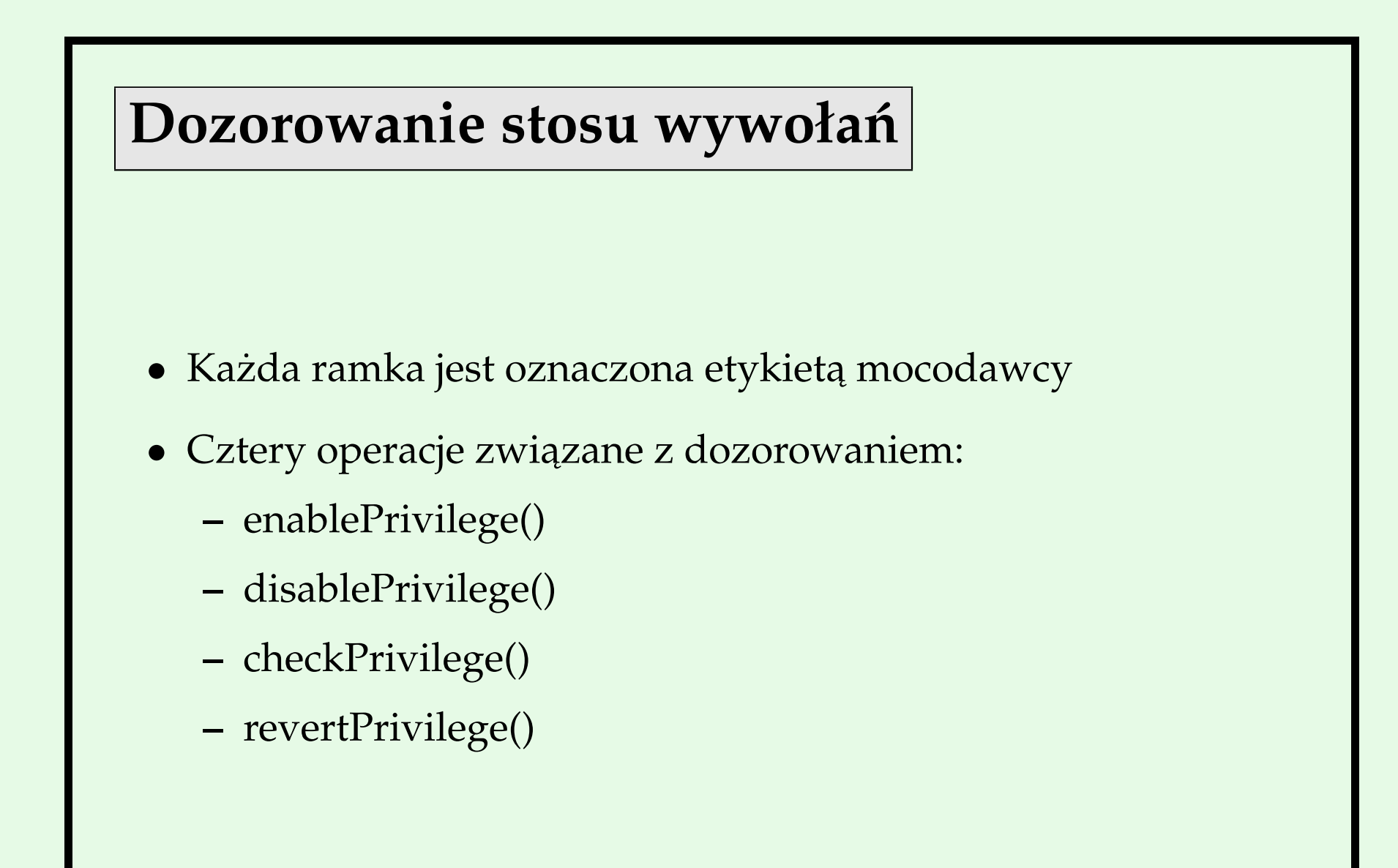

### Dozorowanie stosu wywołań c.d.

- Algorytm:
	- **–** przeszukujemy ramki od najnowszej do najstarszej,
	- **–** jeśli napotykamy ramkę
		- ∗ z zabronionym dostępem do obiektu docelowego w ramach lokalnych zasad bezpieczeństwa, lub
		- ∗ z jawnie odebranymi prawami dostępu, to poszukiwanie się kończy z zabronionym dostępem,
	- **–** je´sli docieramy do ko ´nca stosu bez przyznania przywilejów, to
		- ∗ ich nie przyznajemy (Netscape) lub
		- ∗ przyznajemy (Sun/Microsoft).

## **Nowe mechanizmy bezpieczeństwa**

- 1. Tożsamość
- 2. Prawa dostępu
- 3. Implikowanie praw
- 4. Definiowanie zasad bezpieczeństwa
- 5. Przypisywanie zasad bezpieczeństwa

## Nowe mechanizmy bezpieczeństwa c.d.

- 6. Domeny ochorony
- 7. Kontrola dostępu
- 8. Przywileje
- 9. Zarządca bezpieczeństwa, ładowarka klas, piaskownica
- 10. Dodawanie praw dostępu

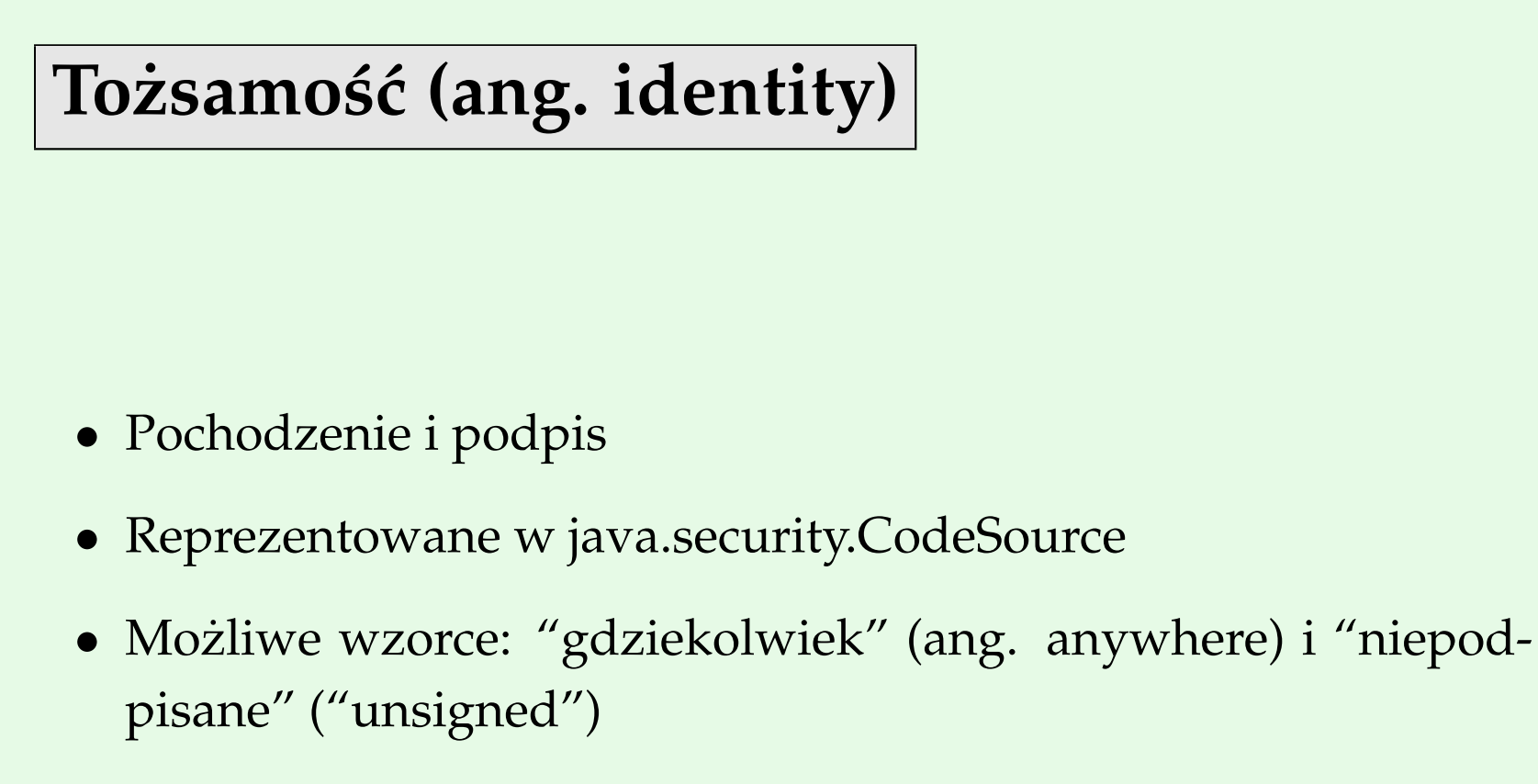

• Rozszerzenie schematu ładowania klas z JDK 1.1

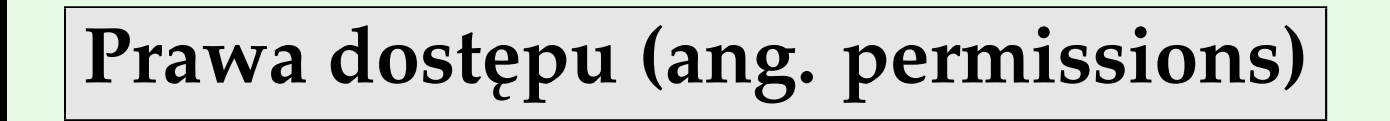

- Abstrakcyjna klasa java.security.Permission
- Użycie podklas
- Opisują obiekt docelowy i akcję

# **Prawa dostępu – wybrane**

- w systemie:
	- **–** java.io.FilePermission dost ˛ep do plików
	- **–** java.net.SocketPermission dostęp do sieci
	- **–** java.lang.PropertyPermission własno´sci Javy
	- **–** java.lang.RuntimePermission dost ˛ep do zasobów systemu wykonania
	- **–** java.net.NetPermission dostęp do różnych operacji sieciowych
	- **–** java.awt.AWTPermission dost ˛ep do zasobów graficznych, np. okien

# **Implikowanie praw**

- Podklasy Permission mają metodę implies(Permission op)
- · Daje wartość true, gdy posiadanie obecnego prawa dostępu oznacza prawo dostępu do op
- Uwaga na dziwną konstrukcję

### **Definiowanie zasad bezpieczeństwa**

- Przeważnie na starcie VM z pliku konfiguracyjnego
- W Sun-owskiej Javie
	- **–** \$JAVA\_HOME/lib/security/java.policy
	- **–** \$HOME/.java.policy
- Także -Djava.policy=<nazwa pliku>
- Przykład:

```
grant CodeBase "https://www.rstcorp.com/users/gem", SignedBy "*" {
  permission java.io.FilePermission "read,write", "/applets/tmp/*";
  permission java.net.SocketPermission "connect", "*.rstcorp.com";
};
```
### Przypisywanie zasad bezpieczeństwa

- · Musi się zgadzać
	- **–** prefiks URL-a
	- **–** podpis
- Możliwe wielokrotne podpisy
- Prawa dodawane
	- **–** uwaga: trudne w rozumieniu

### **Domeny ochorony**

- Związane z ładowarkami klas
- Prawa dostępu przyznawane domenom
- Zasady bezpieczeństwa określają, jakie domeny powinny być utworzone i jakie prawa dostępu im przyznane
- Domena systemowa

### **kontrola dostępu**

- Klasa java.security.AccessController implementuje algorytm sprawdzania stosu
- Dowolny kod może używać tej klasy
- Sprawdzenie wykonuje metoda checkPermission()
- Brak uprawnień oznacza AccessControlException
- Przykład:

```
FilePermission p = new FilePermission("/tmp/junk", "read");AccessController.checkPermission(p);
```
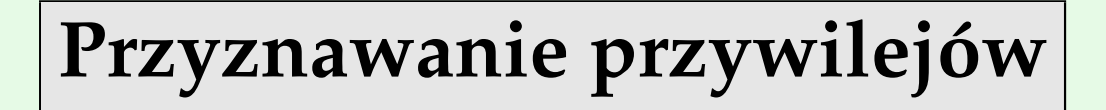

- Początkowo beginPrivileged i endPrivileged
- Problemy z łapaniem wyjątków i optymalizacją (JIT)
- AccessController.doPrivileged(PrivilegedAction pa)
- Anonimowe klasy PrivilegedAction
- Metoda run dająca w wyniku Object

# Zarządca bezpieczeństwa, ładowarka klas, pia**skow**i

- Zarządca bezpieczeństwa kompatybilny z wcześniejszym
- Wprowadzony java.security.SecureClassLoader ładowanie wszystkiego, poza pierwotną ładowarką
- Można w piaskownicy umieszczać lokalne aplikacje

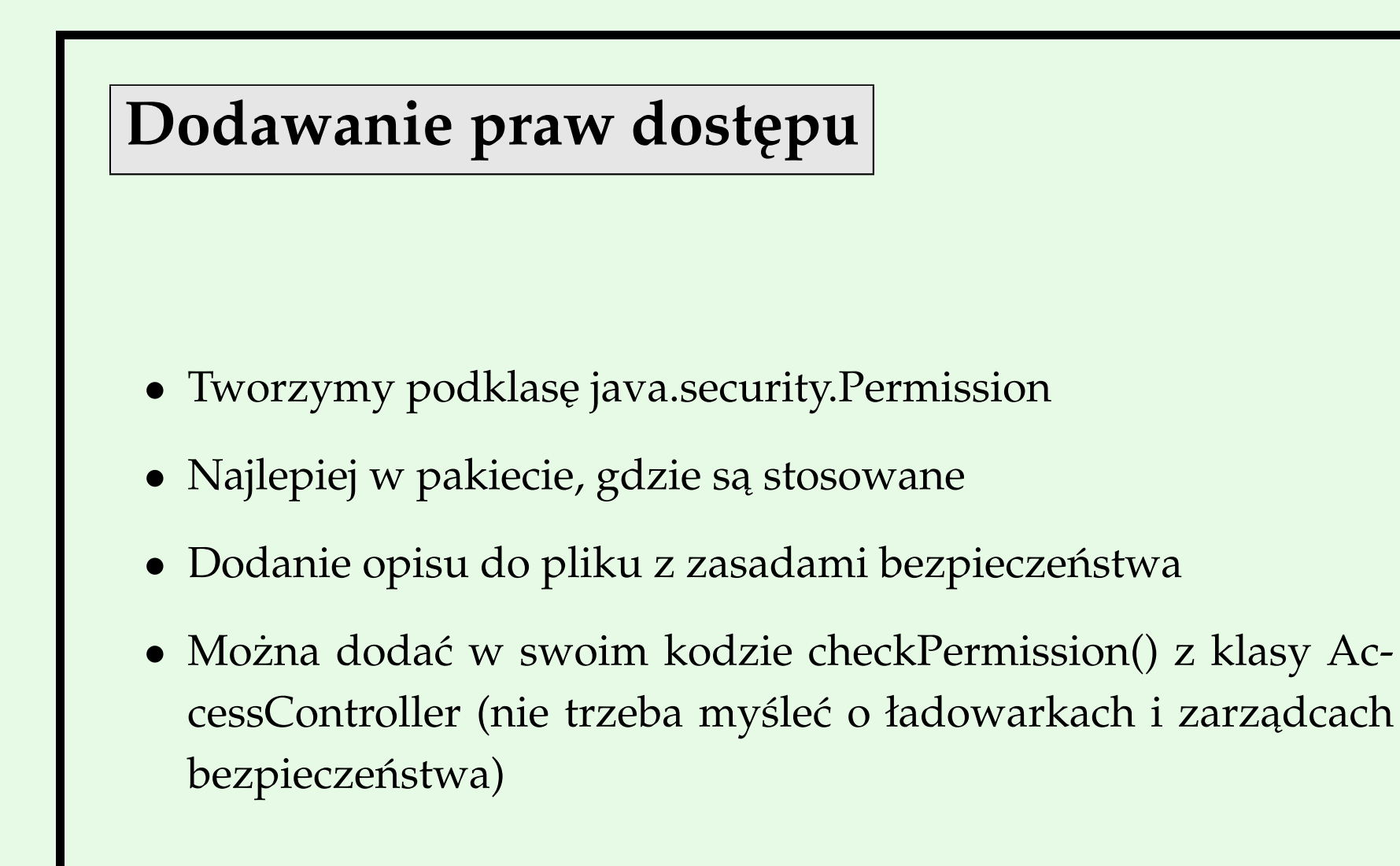

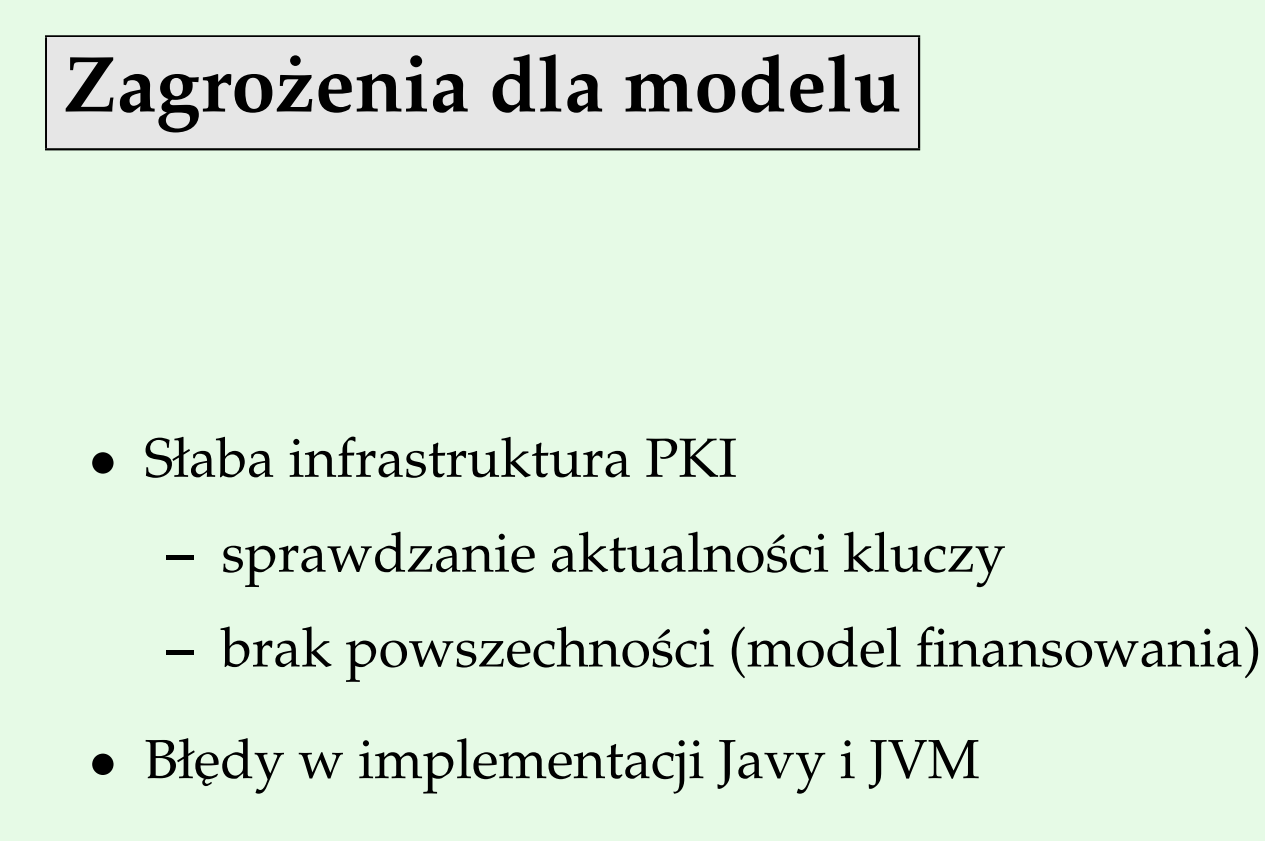

• Komplikacja zasad bezpieczeństwa (rozumienie i zarządzanie)